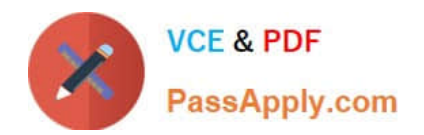

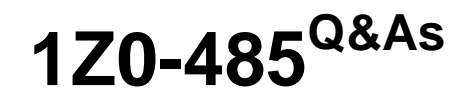

Oracle Exadata Database Machine

# **Pass Oracle 1Z0-485 Exam with 100% Guarantee**

Free Download Real Questions & Answers **PDF** and **VCE** file from:

**https://www.passapply.com/1z0-485.html**

100% Passing Guarantee 100% Money Back Assurance

Following Questions and Answers are all new published by Oracle Official Exam Center

**C** Instant Download After Purchase

- **83 100% Money Back Guarantee**
- 365 Days Free Update
- 800,000+ Satisfied Customers

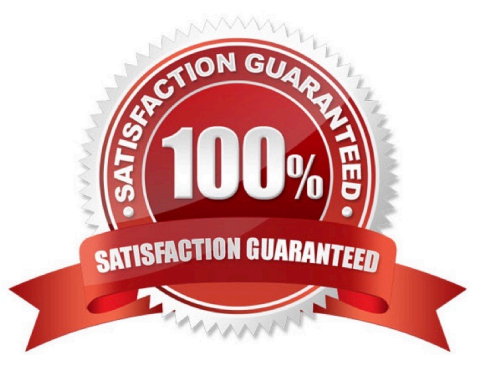

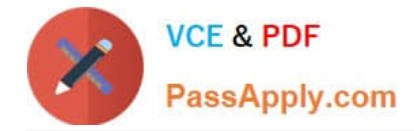

### **QUESTION 1**

A customer has three databases named CC. FIN, and DW. The CC database is for their CallCenter. Even a slight decrease in the response time of the database would mean more people "on hold" in their data center. The orders received through the CallCenter are stored in the Finance (FIN) database. Both databases, CC and FIN, serve as sources for the Data Warehouse (DW) database. All databases use the same Automatic Storage Management (ASM) diskgroup and therefore, the same physical disks on Exadata storage. The customer wants to dynamically control the resources that are available for the CallCenter database because this has direct impact on their operations? Which option should be implemented?

A. DBRM on the CC database

- B. DBRM on all the databases
- C. IORM, because DBRM cannot be changed for an existing session

D. IORM and DBRM

Correct Answer: B

## **QUESTION 2**

Identify the relevant steps in the correct order for activating an Auto Service Request (ASR) configuration.

1.

Add SNMP traps manually or using OneCommand.

## 2.

Install ASR Manager.

3.

Activate a node on ASR Manager.

4.

Validate the configuration.

5.

Register ASR Manager with Oracle.

A. 2, 5, 1, 3, and 4

B. 2, 4, I, 3, and 5

C. 5, 2, 4, 1, and 3

D. 5, 4, 2, 1, and 3

Correct Answer: A

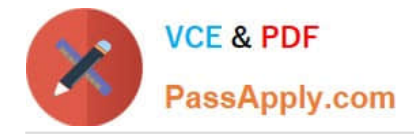

## **QUESTION 3**

Which table compression technique will not work on Exadata without licensing the Oracle Advanced Compression Option?

- A. COMPRESS
- B. COMPRESS BASIC
- C. COMPRESS FOR OLTP
- D. COMPRESS FOR QUERY
- E. COMPRESS FOR ARCHIVE

Correct Answer: C

#### **QUESTION 4**

What are two choices that a customer must make that impact diskgroup creation?

- A. What is the level of redundancy required?
- B. What OS will be run?
- C. Where will disk backups be written?
- D. How many databases will run on the cluster?

Correct Answer: AB

#### **QUESTION 5**

Which statement is true about Oracle compression?

- A. A non-partitioned table can use Advanced Compression and Hybrid Columnar Compression concurrently.
- B. A partitioned table can define the use of Advanced Compression or Hybrid Columnar Compression for each partition.
- C. Hybrid Columnar Compression can be defined for a single column.
- D. A partitioned table can use only Advanced Compression or only Hybrid Columnar Compression.

Correct Answer: CD

[Latest 1Z0-485 Dumps](https://www.passapply.com/1z0-485.html) [1Z0-485 Study Guide](https://www.passapply.com/1z0-485.html) [1Z0-485 Exam Questions](https://www.passapply.com/1z0-485.html)